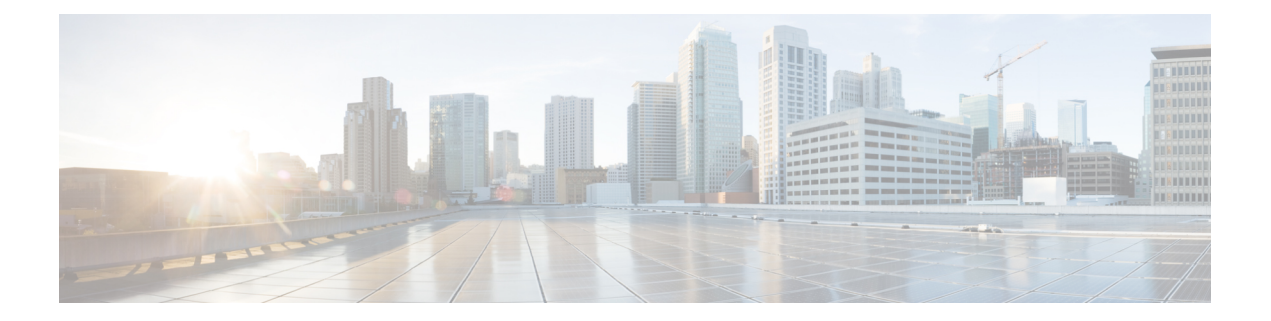

# **ECRControl**

API for enhanced converage restriction control.

- [OpenAPI,](#page-0-0) on page 1
- info, on [page](#page-0-1) 1
- [externalDocs,](#page-0-2) on page 1
- [security,](#page-0-3) on page 1
- [servers,](#page-1-0) on page 2
- [paths,](#page-1-1) on page 2
- [components,](#page-3-0) on page 4

# <span id="page-0-1"></span><span id="page-0-0"></span>**OpenAPI**

OpenAPI Version: 3.0.0

# <span id="page-0-2"></span>**info**

**Title**: 3gpp-ecr-control **Version**: "1.0.0"

## <span id="page-0-3"></span>**externalDocs**

**Description**: 3GPP TS 29.122 V15.2.0 T8 reference point for Northbound APIs

**URL**: 'http://www.3gpp.org/ftp/Specs/archive/29\_series/29.122/'

## **security**

- {}

- oAuth2ClientCredentials: []

#### <span id="page-1-0"></span>**servers**

**URL**: '{apiRoot}/3gpp-ecr-control/v1' **Variables**: **API Root**: **Default**: https://example.com **Description**: apiRoot as defined in subclause 5.2.4 of 3GPP TS 29.122.

## <span id="page-1-1"></span>**paths**

### **/query**

**Method**: Post **Summary**: Query the status of enhanced converage restriction for a UE. **Request Body**: **Required/Optional**: true **Content**: **Application/JSON**: **Schema**: **Reference**: '#/components/schemas/ECRControl' **Responses**: **'200'** The requested information was returned successfully. **Content**: **Application/JSON**: **Schema**: **Reference**: '#/components/schemas/ECRData' **'400'**: Reference 'TS29122\_CommonData.yaml#/components/responses/400' **'401'**: Reference 'TS29122\_CommonData.yaml#/components/responses/401' **'403'**: Reference 'TS29122\_CommonData.yaml#/components/responses/403' **'404'**: Reference 'TS29122\_CommonData.yaml#/components/responses/404' **'411'**: Reference 'TS29122\_CommonData.yaml#/components/responses/411' **'413'**: Reference 'TS29122\_CommonData.yaml#/components/responses/413' **'415'**: Reference 'TS29122\_CommonData.yaml#/components/responses/415' **'429'**: Reference 'TS29122\_CommonData.yaml#/components/responses/429' Ш

**'500'**: Reference 'TS29122\_CommonData.yaml#/components/responses/500' **'503'**: Reference 'TS29122\_CommonData.yaml#/components/responses/503' **default**: Reference 'TS29122\_CommonData.yaml#/components/responses/default'

### **/configure**

**Method**: Post **Summary**: Configure the enhanced converage restriction for a UE. **Request Body**: **Required/Optional**: true **Content**: **Application/JSON**: **Schema**: **Reference**: '#/components/schemas/ECRControl' **Responses**: **'200'** The Enhanced Coverage Restriction setting was configured successfully.. **Content**: **Application/JSON**: **Schema**: **Reference**: '#/components/schemas/ECRData' **'400'**: Reference 'TS29122\_CommonData.yaml#/components/responses/400' **'401'**: Reference 'TS29122\_CommonData.yaml#/components/responses/401' **'403'**: Reference 'TS29122\_CommonData.yaml#/components/responses/403' **'404'**: Reference 'TS29122\_CommonData.yaml#/components/responses/404' **'411'**: Reference 'TS29122\_CommonData.yaml#/components/responses/411' **'413'**: Reference 'TS29122\_CommonData.yaml#/components/responses/413' **'415'**: Reference 'TS29122\_CommonData.yaml#/components/responses/415' **'429'**: Reference 'TS29122\_CommonData.yaml#/components/responses/429' **'500'**: Reference 'TS29122\_CommonData.yaml#/components/responses/500' **'503'**: Reference 'TS29122\_CommonData.yaml#/components/responses/503' **default**: Reference 'TS29122\_CommonData.yaml#/components/responses/default'

 $\mathbf l$ 

# <span id="page-3-0"></span>**components**

## **securitySchemes**

### **oAuth2ClientCredentials**

**Type**: oauth2 **Flows**: **clientCredentials**: **tokenUrl**: '{tokenUrl}' **scopes**: {}

### **schemas**

### **ECRControl**

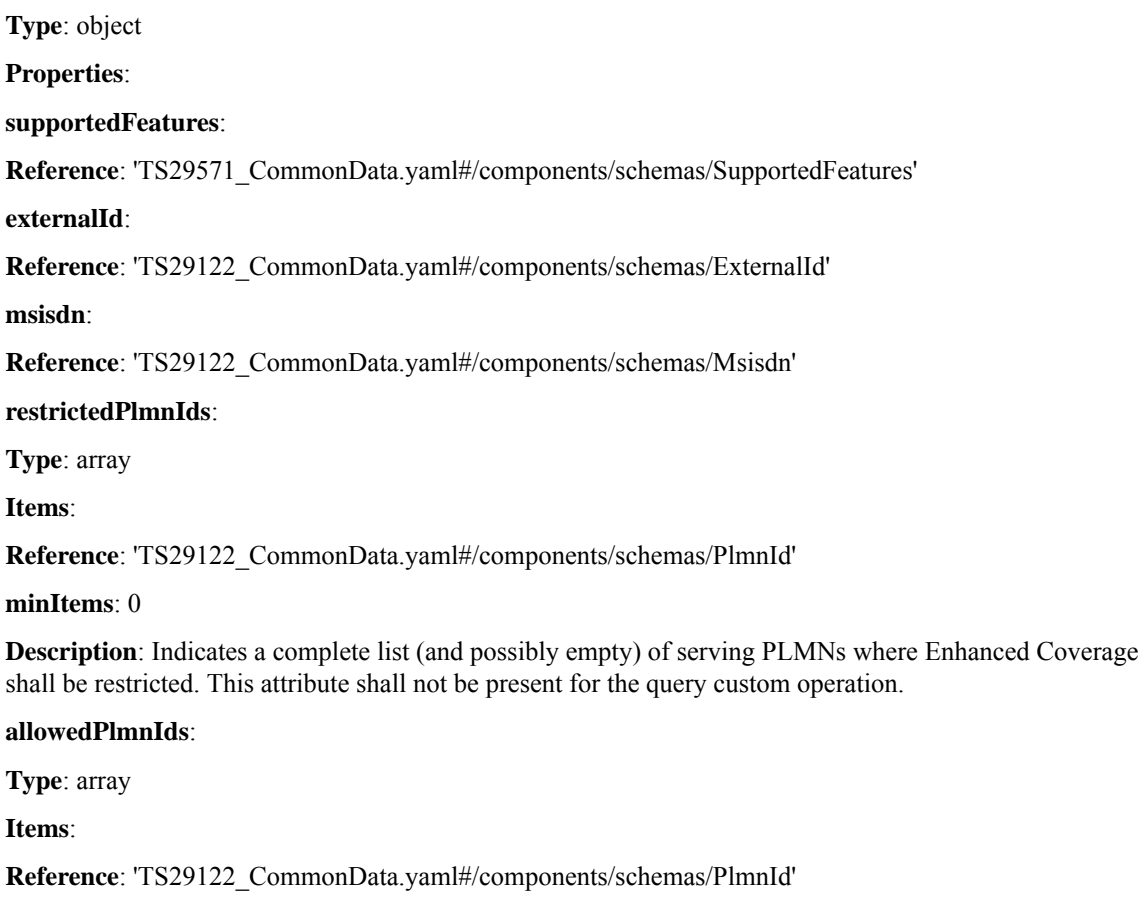

**minItems**: 0

Ш

**Description**: Indicates a complete list (and possibly empty) of serving PLMNs where Enhanced Coverage shall be allowed. This attribute shall not be present for the query custom operation.

**Required**: supportedFeatures

**oneOf**:

• required: [externalId]

• required: [msisdn]

**not Required**: [restrictedPlmnIds, allowedPlmnIds]

#### **ECRData**

**Type**: object

**Properties**:

**supportedFeatures**:

**Reference**: 'TS29571\_CommonData.yaml#/components/schemas/SupportedFeatures'

**visitedPlmnId**:

**Reference**: 'TS29122\_CommonData.yaml#/components/schemas/PlmnId'

#### **restrictedPlmnIds**:

**Type**: array

**Items**:

**Reference**: 'TS29122\_CommonData.yaml#/components/schemas/PlmnId'

#### **minItems**: 0

**Description**: Indicates a complete list (and possibly empty) of serving PLMNs where Enhanced Coverage shall be restricted.

#### **allowedPlmnIds**:

**Type**: array

**Items**:

**Reference**: 'TS29122\_CommonData.yaml#/components/schemas/PlmnId'

**minItems**: 0

**Description**: Indicates a complete list (and possibly empty) of serving PLMNs where Enhanced Coverage shall be allowed.

**Required**: supportedFeatures

**not Required**: [restrictedPlmnIds, allowedPlmnIds]

**ECRD**ata

Ш

 $\mathbf{l}$ 

i.